#### **CSCI-UA.0201**

#### **Computer Systems Organization**

#### **C Programming – Preprocessor Data Representation – Bits and Bytes**

Thomas Wies wies@cs.nyu.edu https://cs.nyu.edu/wies

## Macros

Macros can be a useful way to customize your interface to C and make your code easier to read and less redundant. However, when possible, use a static inline function instead.

Format is very simple:

#### **#define** *identifier replacement-text*

Example:

#define NUM 10

Notes:

- Each occurrence of NUM in your code will be replaced by 10.
- This happens by the preprocessor before compilation.
- In the rest of the code you cannot change NUM.

We can take this idea further. Instead of defining a constant, we define operations.

# Macros

• Sophisticated Example

```
#define CIRCLE_AREA(x) (PI * (x) * (x)) 
area = CIRCLE AREA(4);
```
becomes

area =  $(3.14159 * (4) * (4));$ 

- See how parentheses are used. Always enclose parameters in ().
- More sophisticated example:

#define RECTANGLE\_AREA $(x, y)$   $((x) * (y))$ rectArea =  $RECTANGLE_AREA(a + 4, b + 7);$ 

becomes

rectArea =  $((a + 4) * (b + 7));$ 

### Macros: More examples

- #define forever for(;;)
- #define max $(i, j)$   $((i) > (j) ? (i) : (j))$
- #define SWAP $(a, b)$  {

$$
a \wedge = b; \qquad \qquad \backslash
$$
\n
$$
b \wedge = a; \qquad \backslash
$$
\n
$$
a \wedge = b; \qquad \backslash
$$
\n
$$
\}
$$

# Other Preprocessor Directives

• #include <file> #include "file"

– textually include file in current file

• #ifdef MACRO … // code #endif

– include code if MACRO is defined

• #ifndef MACRO … // code #endif

– include code if MACRO is undefined

### Data Representation

# Bits and Bytes

- Representing information as bits
- How are bits manipulated?
- Types of data:
	- Integers
	- Floating points
	- others

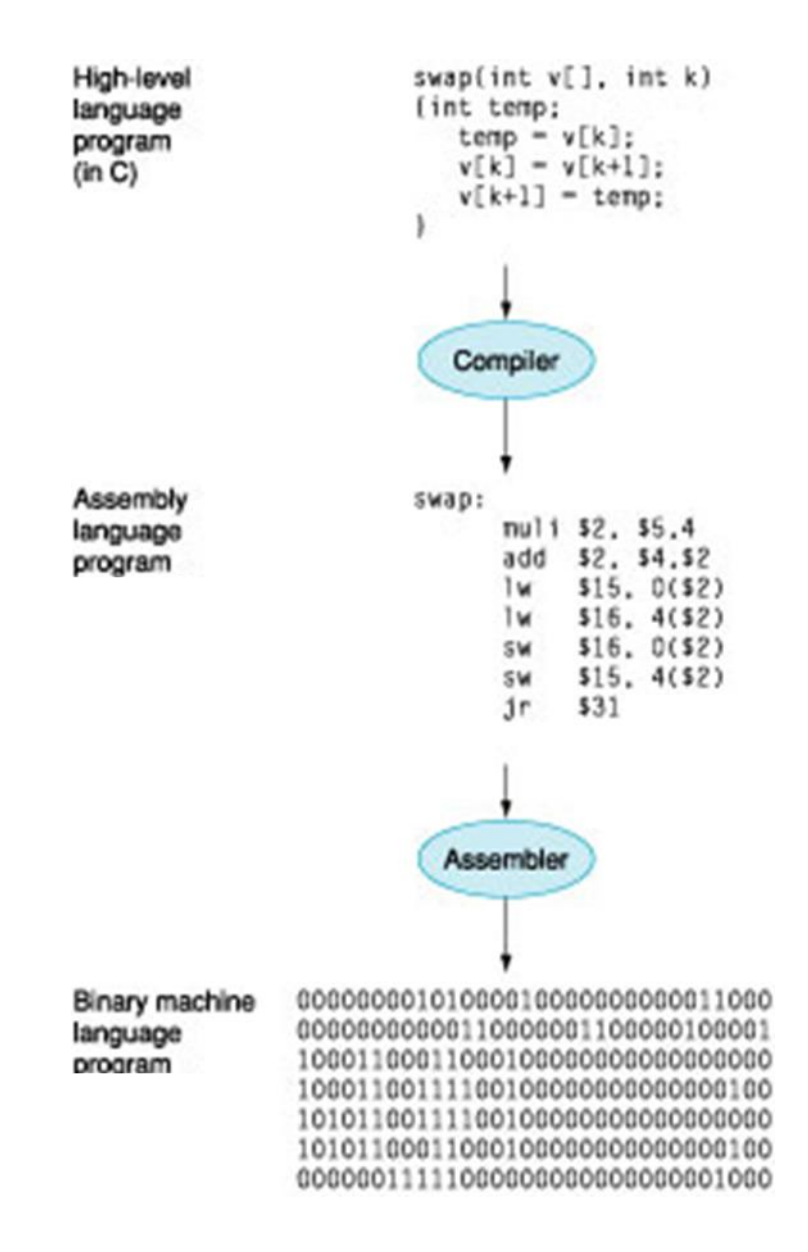

#### Our First Steps… How do we represent data in a computer?

- How do we represent data using electrical signals?
- At the lowest level, a computer is an electronic machine.
- Easy to recognize two conditions:
	- presence of a voltage we call this state "1"
	- $-$  absence of a voltage we call this state "0"

### Binary Representations

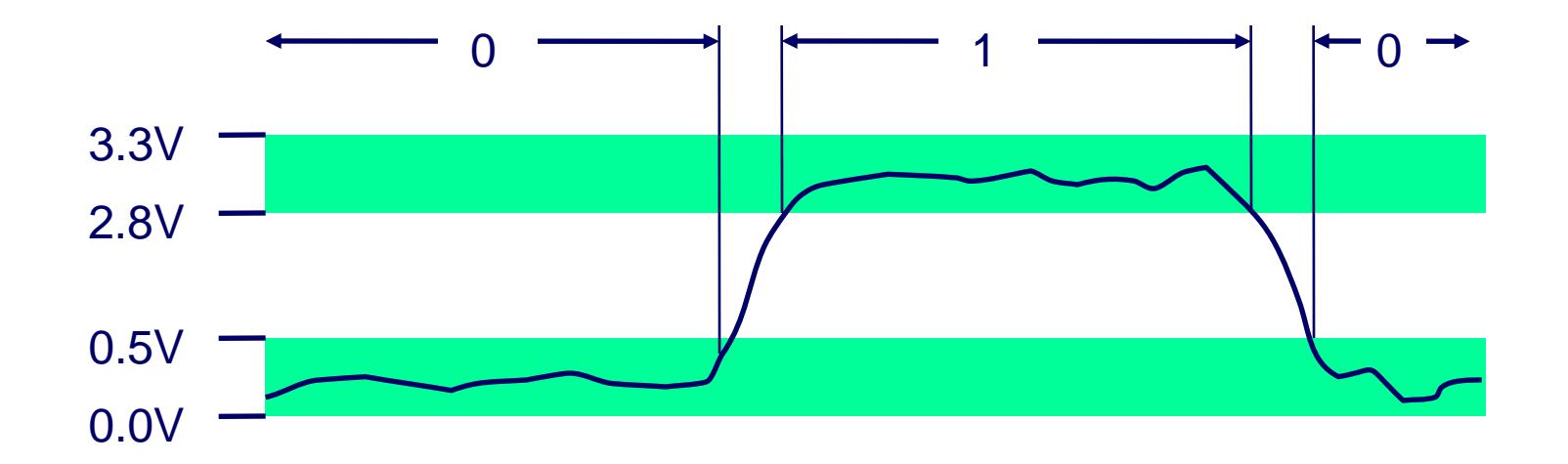

## A Computer is a Binary Digital Machine

- Basic unit of information is the *binary digit*, or *bit*.
- Values with more than two states require multiple bits.
	- A collection of two bits has four possible states: 00, 01, 10, 11
	- A collection of three bits has eight possible states: 000, 001, 010, 011, 100, 101, 110, 111
	- *A collection of n bits has 2 <sup>n</sup> possible states.*

# George Boole

- (1815-1864)
- English mathematician and philosopher

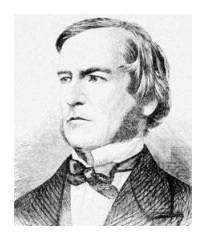

- Inventor of Boolean Algebra
- Now we can use things like: AND, OR, NOT, XOR, XNOR, NAND, NOR, ….

**Source**: http://history-computer.com/ModernComputer/thinkers/Boole.html

# Claude Shannon

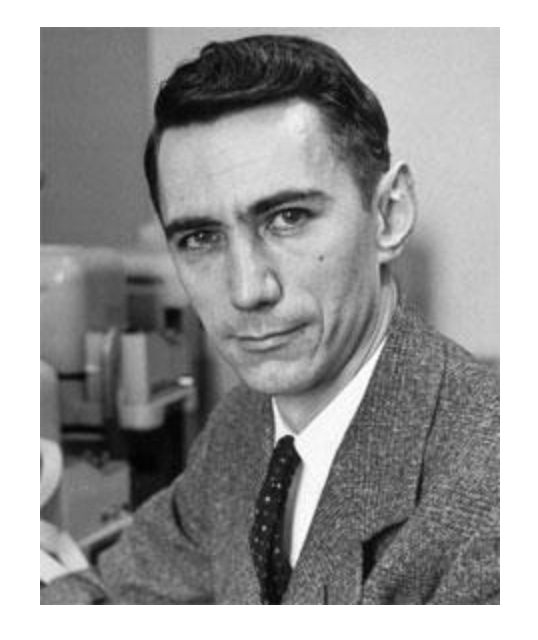

- (1916–2001)
- American mathematician and electronic engineer
- His work is the foundation for using switches (mainly transistors now), and hence binary numbers, to implement Boolean function.

**Source**: http://history-computer.com/ModernComputer/thinkers/Shannon.html

So, we use transistors to implement logic gates. Logic gates manipulate binary numbers to implement Boolean functions. Boolean functions solve problems.

It's almost that simple…

# Encoding Byte Values

#### • Byte = 8 bits

- $-$  Binary 00000000<sub>2</sub> to 11111111<sub>2</sub>
- $-$  Decimal: 0<sub>10</sub> to 255<sub>10</sub>
- $-$  Hexadecimal 0016 to FF16
	- Base 16 number representation
	- Every 4 bits  $\rightarrow$  1 hexadecimal digit
	- Use characters '0' to '9' and 'A' to 'F'
	- Write  $FA1D37B_{16}$  in C language as
		- $-$  0xFA1D37B
		- 0xfa1d37b

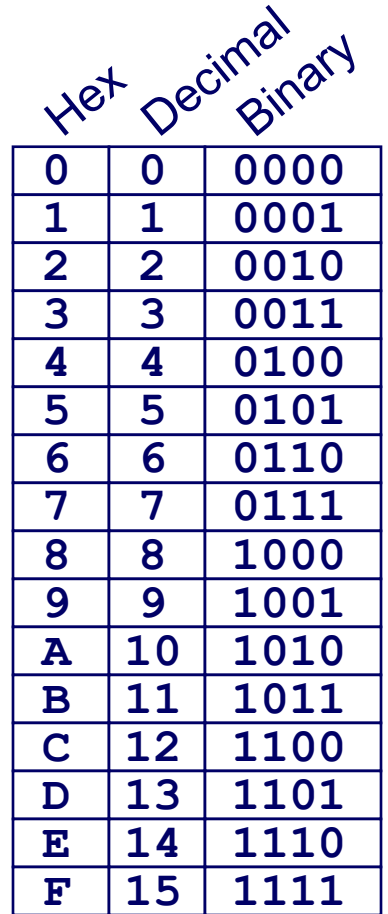

## Data Representations

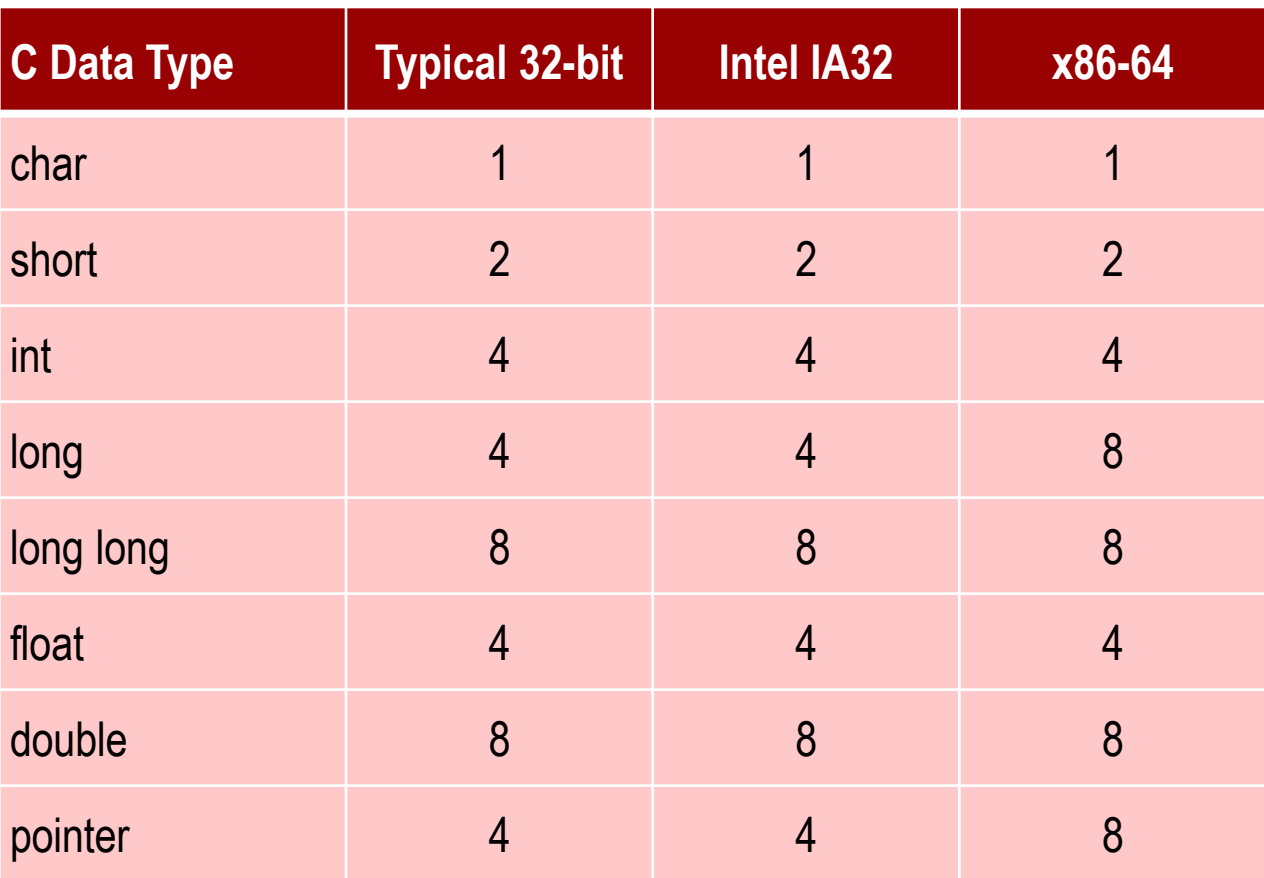

# Byte Ordering

- How are bytes within a multi-byte word ordered in memory?
- Conventions
	- Big Endian: Sun, PPC, Internet
		- Most significant byte has lowest address
	- Little Endian: x86
		- Most significant byte has highest address

# Byte Ordering Example

- Big Endian
	- Most significant byte has lowest address
- Little Endian
	- Most significant byte has highest address
- Example
	- Variable x has 4-byte representation  $0x01234567$
	- Address given by &x is 0x100

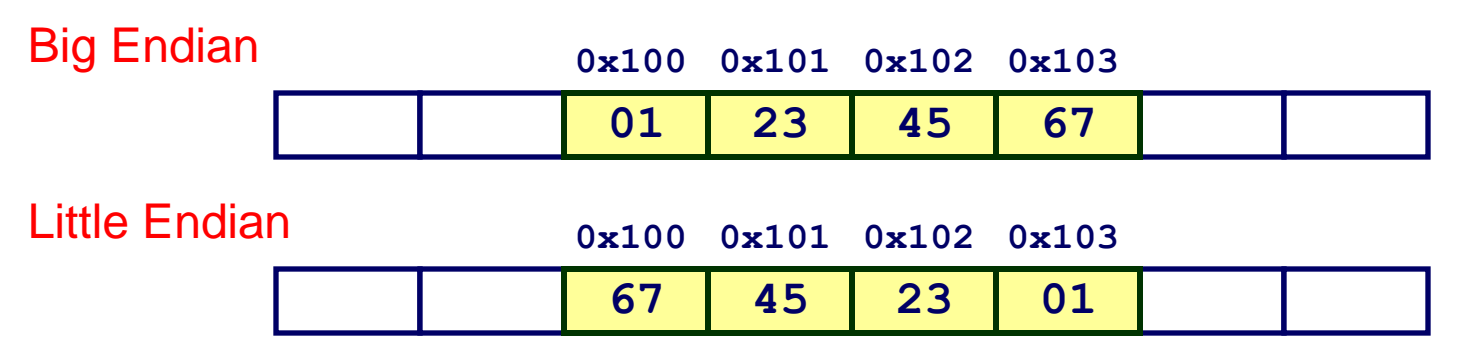

Most **Significant** Byte

# Examining Data Representations

• Code to print Byte Representation of data

```
void show_bytes(unsigned char * start, int len){
   int i;
  for (i = 0; i < len; i++) printf("%p\t%2x\n",start+i, start[i]);
  print(f("n");
}
```
printf directives:

- %p: Print pointer
- %x: Print integer in hexadecimal

# show\_bytes Execution Example

```
int a = 0x12345678;printf("int a = 0x12345678; \n\langle n" \rangle;show_bytes((unsigned char *) &a, sizeof(int));
```
Result (Linux):

int  $a = 0 \times 12345678$ ; 0x11ffffcb8 0x78 0x11ffffcb9 0x56 0x11ffffcba 0x34 0x11ffffcbb 0x12

# Reading Byte-Reversed Listings

- Disassembly
	- given the binary file, get the assembly
- Example Fragment

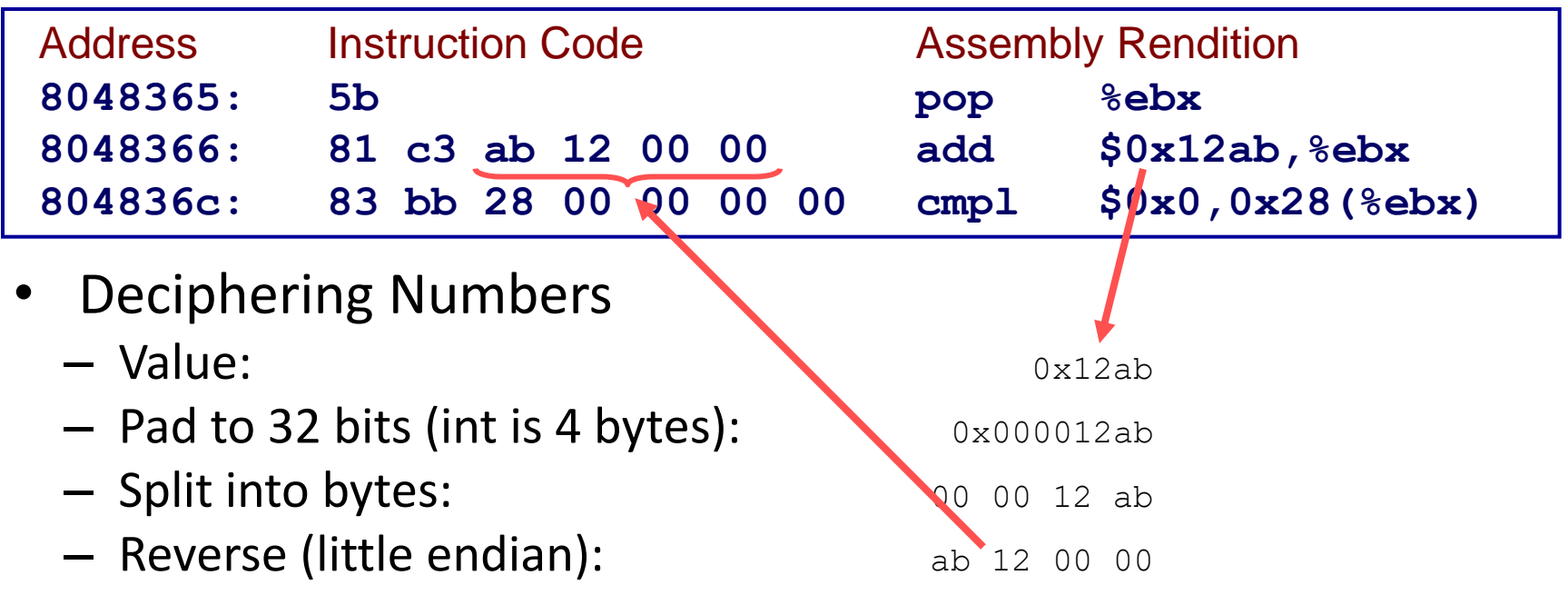